## LAN

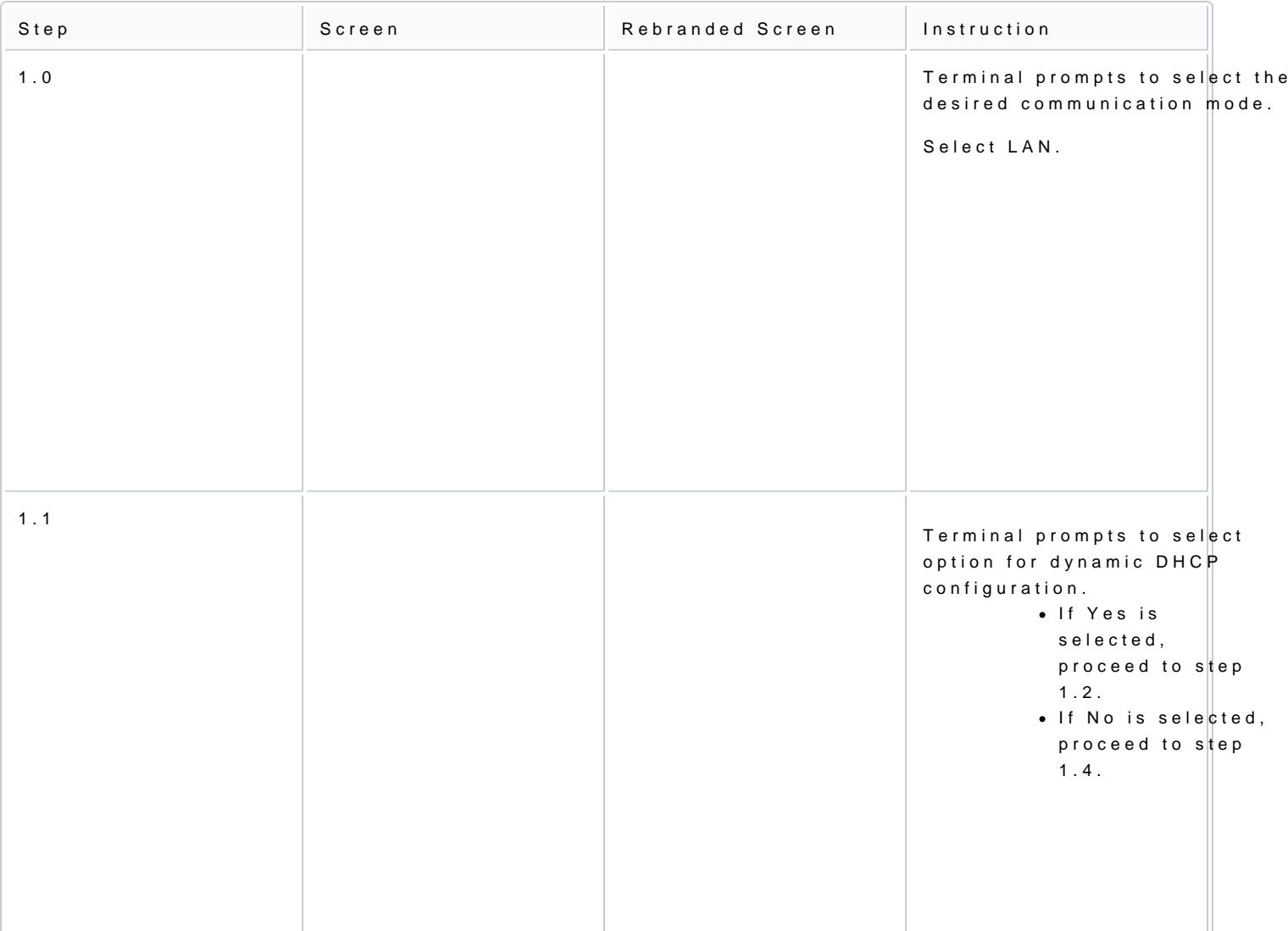

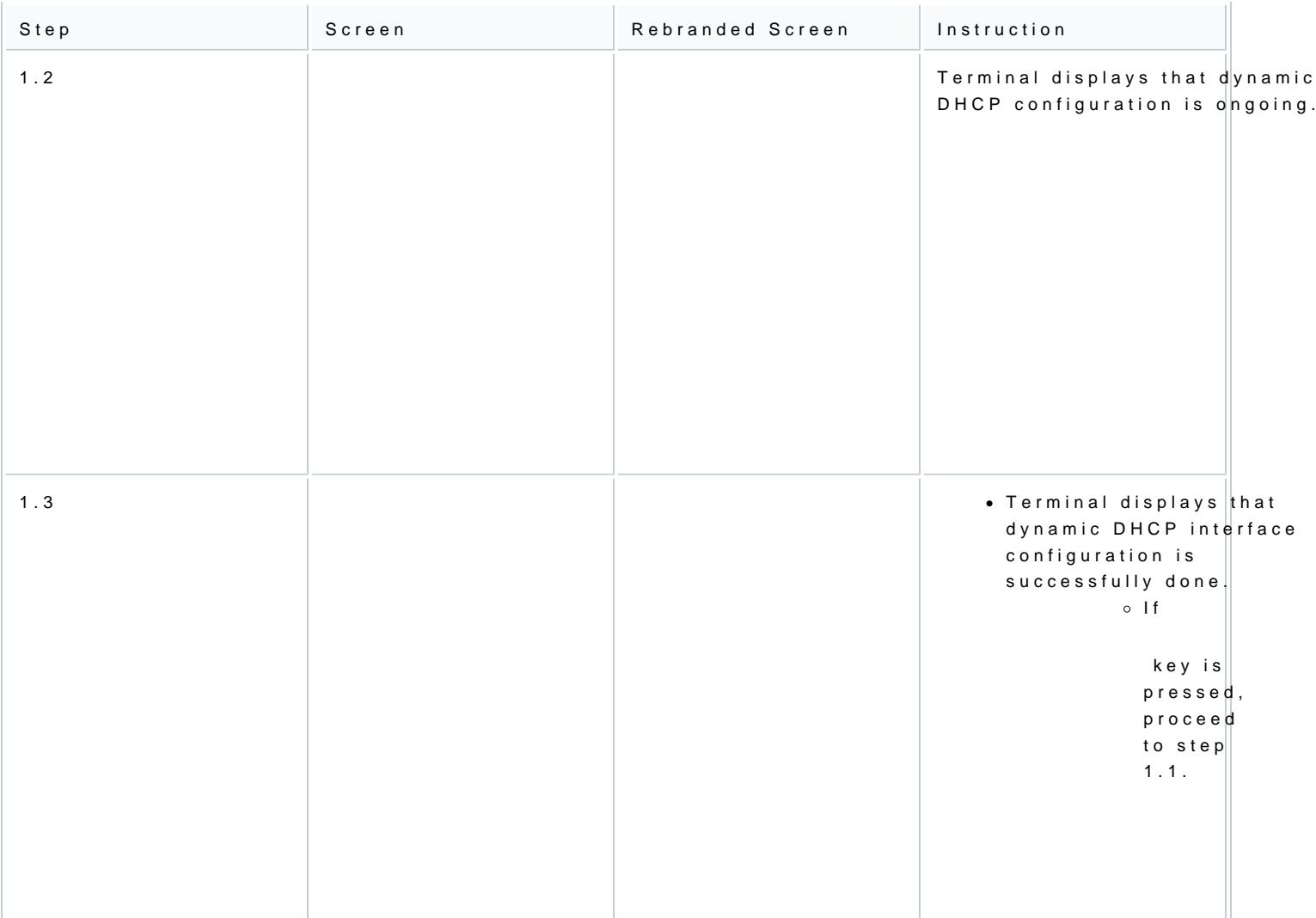

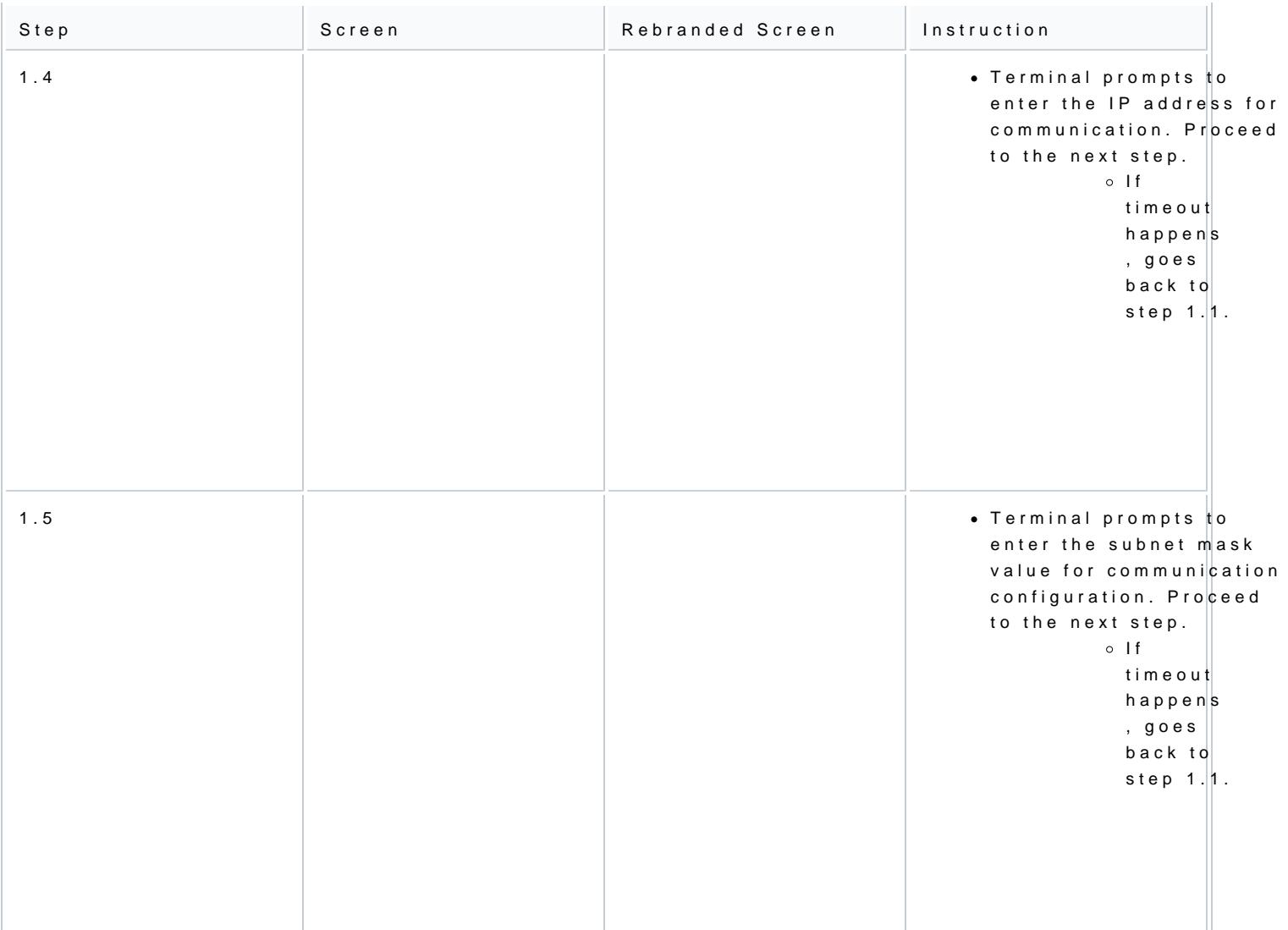

[https://verifone.cloud/docs/in-person-payments/global-payment-application-gpa/g](https://verifone.cloud/docs/in-person-payments/global-payment-application-gpa/gpa-intercard-user-guide/setting-0)pa-int Updated: 25-Oct-2023

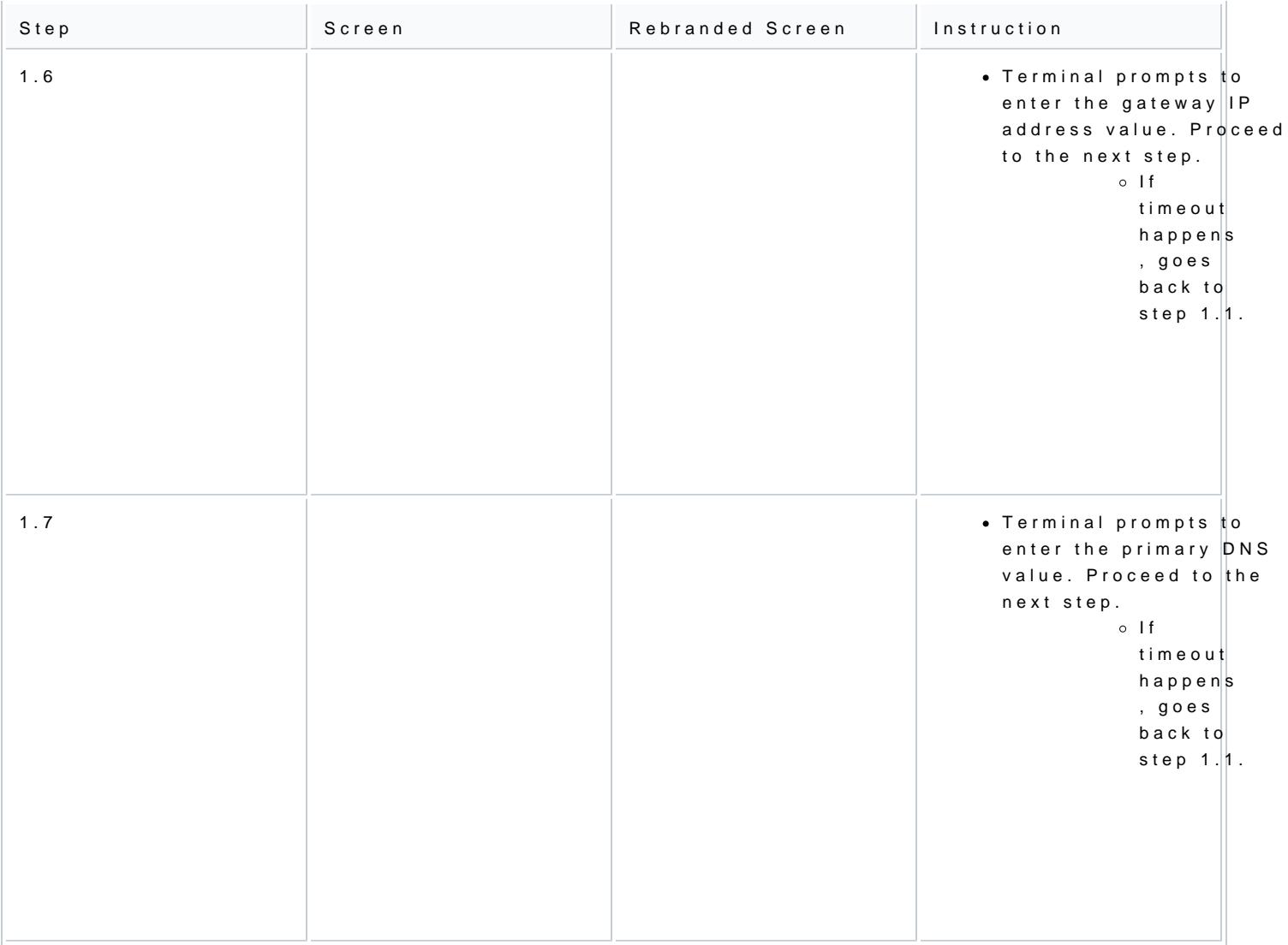

[https://verifone.cloud/docs/in-person-payments/global-payment-application-gpa/g](https://verifone.cloud/docs/in-person-payments/global-payment-application-gpa/gpa-intercard-user-guide/setting-0)pa-int Updated: 25-Oct-2023

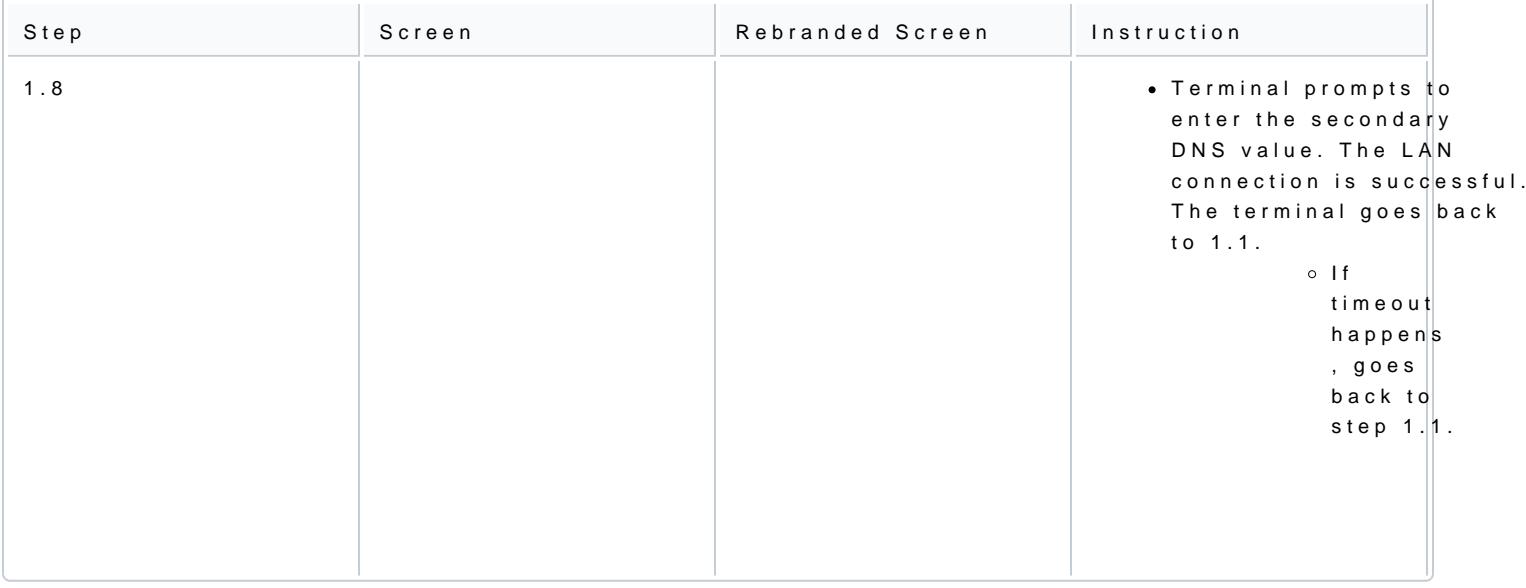